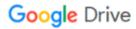

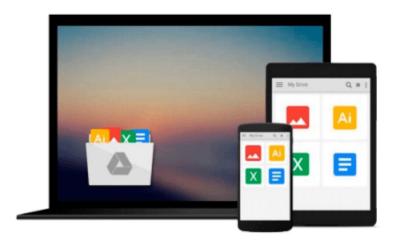

## **Robotium Automated Testing for Android**

Hrushikesh Zadgaonkar

Download now

Click here if your download doesn"t start automatically

### **Robotium Automated Testing for Android**

Hrushikesh Zadgaonkar

#### Robotium Automated Testing for Android Hrushikesh Zadgaonkar

Create and execute automated test cases for your Android apps using this hands-on guide to Robotium. A comprehensive guide to the framework, it takes you from first principles to advanced features and utilities.

#### Overview

- Integrate Robotium with Maven to perform test case execution during build
- Learn different steps to connect to a remote client from an android using Robotium
- Understand the benefits of Robotium over other test frameworks

#### In Detail

Automation testing on mobile devices has been around for a number of years, although it has really taken off with the advent of the Robotium Framework. With the help of automating test cases, business components are extensively reused and complex test cases are executed. Due to a number of different key features added to the Robotium Framework, it has become the world's leading Android test automation framework and most of the industry experts and professionals are using this framework for testing their Android business applications.

This practical guide will help you to create and execute automated test cases. You will also learn how to take advantage of the real power behind the Robotium Framework and all of its features, while being provided with a good grounding in how to use it in your Android test project.

Starting with learning how to set up an Android environment for using Robotium, this book will then look at the various features of the Robotium framework, and take you through numerous examples that will help you to take advantage of the new features in Robotium, quickly and painlessly.

This book will guide you through setting up the Android environment that is necessary to create a test project. You will also learn the benefits of using Robotium over other test frameworks, as well as solutions to the most common issues faced by users in this domain.

#### What you will learn from this book

- Get to grips with the Robotium Framework
- Create a test project using Robotium
- Get acquainted with Robotium API calls and their usage
- Access web views in Android via Web Support in Robotium
- Compare Robotium with other testing frameworks
- Utilize the remote control feature in Robotium
- Implement different Robotium utilities
- Use Robotium with Mayen

#### **Approach**

This is a step-by-step, example-oriented tutorial aimed at illustrating the various test scenarios and

automation capabilities of Robotium.

#### Who this book is written for

If you are an Android developer who is learning how to create test cases to test their application, and are looking to get a good grounding in different features in Robotium, this book is ideal for you. It's assumed that you have some experience in Android development, as well be familiar with the Android test framework, as Robotium is a wrapper to Android test framework.

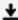

**Download** Robotium Automated Testing for Android ...pdf

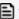

Read Online Robotium Automated Testing for Android ...pdf

#### Download and Read Free Online Robotium Automated Testing for Android Hrushikesh Zadgaonkar

#### From reader reviews:

#### **Christopher Slowik:**

Now a day those who Living in the era just where everything reachable by talk with the internet and the resources inside can be true or not need people to be aware of each information they get. How individuals to be smart in getting any information nowadays? Of course the answer then is reading a book. Examining a book can help individuals out of this uncertainty Information especially this Robotium Automated Testing for Android book because this book offers you rich info and knowledge. Of course the info in this book hundred per cent guarantees there is no doubt in it as you know.

#### **Denise Wallis:**

Nowadays reading books are more than want or need but also work as a life style. This reading habit give you lot of advantages. Advantages you got of course the knowledge even the information inside the book in which improve your knowledge and information. The information you get based on what kind of guide you read, if you want attract knowledge just go with schooling books but if you want experience happy read one together with theme for entertaining including comic or novel. The Robotium Automated Testing for Android is kind of e-book which is giving the reader erratic experience.

#### Sena Meyer:

Do you have something that you like such as book? The guide lovers usually prefer to opt for book like comic, small story and the biggest some may be novel. Now, why not striving Robotium Automated Testing for Android that give your pleasure preference will be satisfied by reading this book. Reading routine all over the world can be said as the opportunity for people to know world a great deal better then how they react in the direction of the world. It can't be explained constantly that reading behavior only for the geeky individual but for all of you who wants to become success person. So, for every you who want to start reading through as your good habit, it is possible to pick Robotium Automated Testing for Android become your own personal starter.

#### **Emily Scott:**

This Robotium Automated Testing for Android is great book for you because the content that is certainly full of information for you who have always deal with world and get to make decision every minute. This kind of book reveal it details accurately using great manage word or we can point out no rambling sentences inside it. So if you are read the idea hurriedly you can have whole info in it. Doesn't mean it only will give you straight forward sentences but difficult core information with beautiful delivering sentences. Having Robotium Automated Testing for Android in your hand like having the world in your arm, info in it is not ridiculous one particular. We can say that no book that offer you world in ten or fifteen small right but this guide already do that. So , this is certainly good reading book. Heya Mr. and Mrs. stressful do you still doubt that?

# Download and Read Online Robotium Automated Testing for Android Hrushikesh Zadgaonkar #WGSQ3CD1PZH

## Read Robotium Automated Testing for Android by Hrushikesh Zadgaonkar for online ebook

Robotium Automated Testing for Android by Hrushikesh Zadgaonkar Free PDF d0wnl0ad, audio books, books to read, good books to read, cheap books, good books, online books, books online, book reviews epub, read books online, books to read online, online library, greatbooks to read, PDF best books to read, top books to read Robotium Automated Testing for Android by Hrushikesh Zadgaonkar books to read online.

# Online Robotium Automated Testing for Android by Hrushikesh Zadgaonkar ebook PDF download

Robotium Automated Testing for Android by Hrushikesh Zadgaonkar Doc

Robotium Automated Testing for Android by Hrushikesh Zadgaonkar Mobipocket

Robotium Automated Testing for Android by Hrushikesh Zadgaonkar EPub